# CHRONOS: A Tool for Handling Temporal Ontologies in Protégé

Alexandros Preventis, Polyxeni Marki, Euripides G.M. Petrakis, Sotirios Batsakis Dept. of Electronic and Computer Engineering Technical University of Crete (TUC) Chania, Crete, Greece, GR-73100 Email: *{*preventis, pmakri, petrakis, batsakis*}*@intelligence.tuc.gr

*Abstract*—Representing information evolving in time in ontologies is a difficult problem to deal with. Temporal relations are in fact ternary (i.e., properties of objects that change in time involve also a temporal value in addition to the object and the subject) and cannot be handled directly by OWL. The standard solution to this problem is to map all temporal relations to a set of binary ones with new (intermediate) classes introduced by the temporal model applied. Nevertheless, ontologies then become complicated and difficult to handle by standard editors such as Protégé (e.g., property restrictions of temporal classes might refer to the new classes rather than to the classes on which they were meant to be defined). It also requires that the user be familiar with the peculiarities of the temporal representation. This is exactly the problem this work is dealing with. We introduce CHRONOS, a plug-in for Protégé that enables handling of temporal ontologies in Protégé the same way static ontologies are handled. It is implemented as a Tab plug-in for Protégé and can be downloaded from the Web.

#### I. INTRODUCTION

Ontologies offer the means for representing high level concepts, their properties and interrelationships. Dynamic or temporal ontologies, in addition, enable representation of time evolving information in ontologies. Representation of dynamic features calls for mechanisms that allow uniform representation of the notions of time (and of properties varying in time) within a single ontology. OWL-Time<sup>1</sup> provides a vocabulary for expressing time-related facts. Apart from language constructs for the representation of time in ontologies, there is still a need for mechanisms for the representation of the evolution of concepts (e.g., events) in time. Existing methods for achieving this include, among others, temporal description logics [\[1](#page-7-0)], concrete domains [\[2](#page-7-0)], property labeling [[3\]](#page-7-0), versioning [\[4](#page-7-0)], named graphs [[5\]](#page-7-0), reification, N-ary relations<sup>2</sup> and the 4Dfluents (perdurantist) approach [[6\]](#page-7-0). All result in complicated ontologies compared with their static counterparts where all relations do not change in time.

Representing temporal information in ontologies resorts to  $\text{OWL}^3$  (Web Ontology Language) . However, the syntactic restriction of OWL to binary relations complicates representation of temporal properties since, a property holding for a specific time instant or interval is a relation involving three objects

<sup>1</sup>http://www.w3.org/TR/owl-time/

<sup>2</sup>http://www.w3.org/TR/swbp-n-aryRelations/

<sup>3</sup>http://www.w3.org/TR/owl-features/

(an object, a subject and a time instant or interval). Binary relations simply connect two instances (e.g., the employee with the company) without any temporal information. Nevertheless, a representation using OWL is feasible, although complicated. In addition, reasoning over temporal information in OWL, as well as maintaining property and data semantics (e.g., cardinality restrictions) are also issues that need to be handled. SOWL (Spatiotemporal OWL) [\[7](#page-7-0)] handles all these issues.

Ontology editors, such as Protégé<sup>4</sup> are particularly well suited for crafting (creating, editing) static ontologies with binary relations but have no means for dealing with temporal entities and temporal (ternary) relations. As it is common in all known approaches for representing dynamic concepts (such as the N-ary relations or the 4D-fluents approach referred to above), ternary relationships are decomposed into sets of binary relations. Properties holding between classes now refer to properties between classes introduced by the temporal representation. This not only complicates the ontology but also, requires that the user be familiar with the peculiarities of the temporal representation method adopted.

Protégé is probably the most versatile and popular ontology editor, it is free, open-source, supports creation, visualization and manipulation of ontologies, as well as exporting ontologies in various representation formats including OWL. Furthermore, Protégé can be extended by means of a plugin architecture and a Java-based Application Programming Interface (API) for building tools and applications.

We present CHRONOS, a Tab widget plug-in for the Protégé editor that facilitates handling of temporal ontologies such as, definition of temporal classes and of temporal properties. It is portable and easy to use (i.e., handles temporal ontologies similarly to the way static ontologies are created and handled in Protégé) and does not require the user to be familiar with the peculiarities of the underlying representation model of temporal information (i.e., the N-ary relations model in this work). Temporal ontologies, can still be exported in OWL and handled (i.e., viewed or modified) by standard OWL editors (although much more difficult to handle in this case). CHRONOS interface is consistent with the layout of the default Protégé Tabs. We have made CHRONOS available on

<sup>4</sup>http://protege.stanford.edu/

<span id="page-1-0"></span>the  $Web<sup>5</sup>$ .

CHRONOS supports adding restrictions on temporal properties (e.g., "an employee can't work for two different companies at the same time"), classes (e.g., "a company cannot employ more than 20 employees at the same time") and on individuals. Notice that, if there are inconsistencies within a set of defined temporal relations, normally, these will not be detected by a conventional OWL reasoner (i.e., a reasoner for static ontologies such as Pellet in Protégé) or, an OWL reasoner might not compute all temporal inferences. The problem is that property restrictions defined on temporal classes now refer to the new classes introduced by the N-ary relations model rather than to the classes on which they were meant to be defined. Dealing with such issues calls for reasoners capable of handling temporal information in OWL with the N-ary relations model, such as SOWL [\[8](#page-7-0)]. SOWL is implemented in SWRL, guarantees soundness, completeness and tractability of reasoning. Any temporal ontology in CHRONOS is handled by Pellet in Protégé and the SOWL reasoner.

Temporal relations in CHRONOS can also be defined as qualitative (i.e., using lexical terms such as "before", "after" etc.) or as quantitative (i.e., relations described using numerical values such as "10min after" etc.). The motivation for using a qualitative approach is that it is considered to be closer to the way humans represent and reason about commonsense knowledge. Another motivation is that it is possible to deal with incomplete knowledge. The accompanying SOWL reasoner is also capable of handling qualitative temporal information.

Background knowledge and related research are discussed in Sec. II. CHRONOS is discussed In Sec. [III.](#page-3-0) Dealing with cardinality constraints and property restrictions requires particular attention and is discussed separately in Sec. [IV.](#page-4-0) CHRONOS implementation is discussed in Sec. [V](#page-6-0) followed by conclusions and issues for further research in Sec. [VI.](#page-7-0)

#### II. BACKGROUND AND RELATED WORK

In the following, we discuss on models for representing information evolving with time in ontologies.

*Temporal Description Logics (TDLs)* [[1\]](#page-7-0) extend standard description logics (DLs) that form the basis for semantic Web standards with additional constructs such as "always in the past", "sometime in the future". TDLs offer additional expressive capabilities over non temporal DLs but they require extending OWL syntax and semantics with the additional temporal constructs. Representing information concerning specific time instants requires support for concrete domains. *Concrete Domains* [\[2](#page-7-0)] relies on the idea of introducing new datatypes and operators in OWL. Notice though, in our work we are opted for an approach that relies on existing OWL standards and tools. This is a basic design decision in our work. TOWL [[9\]](#page-7-0) is an approach combining 4D-fluents with concrete domains but didn't support qualitative relations, path consistency checking (as this work does) and is not compatible

with existing OWL editing, querying and reasoning tools (e.g., Protégé, Pellet, SPARQL).

*Versioning* [[4\]](#page-7-0) suggests that the ontology has different versions as time evolves. When a change takes place, a new version is created. Versioning suffers from several disadvantages: (a) changes even on single attributes require that a new version of the ontology be created leading to information redundancy, (b) searching for events requires exhaustive searches in multiple versions of the ontology, (c) it is not clear how the relation between evolving classes is represented. *Named Graphs* [\[5](#page-7-0)] represent the temporal context of a property by inclusion of a triple representing the property in a named graph (i.e., a subgraph into the RDF graph of the ontology specified by a distinct name). The default (i.e., main) RDF graph contains definitions of interval start and end points for each named graph, so that a temporal property is represented by the start and end points corresponding to the temporal interval that the property holds. Named graphs are neither part of the OWL specification<sup>6</sup> (i.e., there are not OWL constructs translated into named graphs) nor they are supported by OWL reasoners.

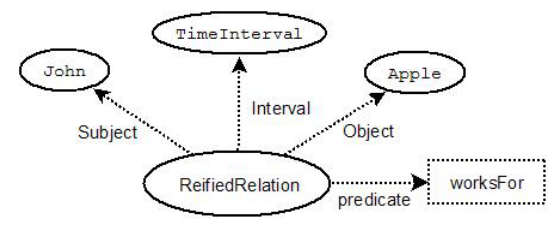

Fig. 1: Example of Reification.

*Reification* is a general purpose technique for representing *n*-ary relations using a language such as OWL that permits only binary relations. Specifically, an *n*-ary relation is represented as a new object that has all the arguments of the *n*-ary relation as objects of properties. For example, if the relation  $R$  holds between objects  $A$  and  $B$  at time  $t$ , this is expressed as *R(A,B,t)*. In OWL, this is expressed as a new object with *R, A, B* and *t* being objects of properties. Fig. 1 illustrates the relation *WorksFor(Employee, Company, TimeInterval)* representing the fact that an employee works for a company during a time interval. The extra class "ReifiedRelation" is created having all the attributes of the relation as objects of properties. Reification suffers mainly from two disadvantages: (a) a new object is created whenever a temporal relation has to be represented (this problem is common to all approaches based on OWL) and (b) offers limited OWL reasoning capabilities [[6\]](#page-7-0). Because relation *R* is represented as the object of a property, OWL semantics over properties (e.g., inverse properties) are no longer applicable (i.e., the properties of a relation are no longer associated directly with the relation itself).

The *4D-fluent* (perdurantist) approach [\[6](#page-7-0)] shows also how temporal information and the evolution of temporal concepts can be represented in OWL. To add the time dimension to an

<sup>5</sup>http://www.intelligence.tuc.gr/prototypes.php

<sup>6</sup>http://www.w3.org/TR/owl2-syntax/

<span id="page-2-0"></span>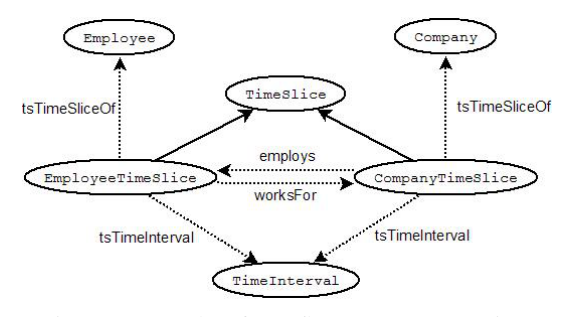

Fig. 2: Example of 4D-fluents representation.

ontology, classes *TimeSlice* and *TimeInterval* with properties *TimeSliceOf* and *TimeInterval* are introduced. Properties having a temporal dimension are called *fluent properties* and connect instances of class *TimeSlice* (e.g., properties "employs" and "worksFor" in Fig. 2). Dotted arrows in Fig. 2 represent object properties while, solid lines represent "isA" relations. Class *TimeSlice* is the domain class for entities representing temporal parts (i.e., "time slices") and class *TimeInterval* is the domain class of time intervals. Time instances and time intervals are represented as instances of a *TimeInterval* class. A temporal property does not hold between the static entities but between their temporal parts. The time slices of an entity have a specific lifetime, that is the time interval of the relation they participate in.

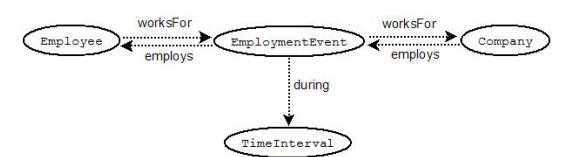

Fig. 3: Example of N-ary Relations representation.

The N-ary relations approach suggests representing an nary relation as two properties each related with a new object (rather than as the object of a property, as reification does). This approach requires only one additional object for every temporal relation. A temporal property between two individuals (e.g. "Employee works for Company") holds as long as that event endures. The n-ary property is represented as a class rather than as a property. Instances of such classes correspond to instances of the relation. Additional properties introduce additional binary links to each argument of the relation. For properties that change in time, their domains and ranges have to be adjusted taking into account the classes of intermediate objects representing the relation. For example, the *worksF or* relation in Fig. 3 is no longer a relation having as object an individual of class *Company* and subject of class *Employee* as they are now related to the new object *EmploymentEvent*. The new domain is the union of the old domain with the class that represents the N-ary property (*Event* class). Likewise, the new range is a union of the old one with the *Event* class.

# *A. SOWL*

SOWL [\[7](#page-7-0)] is an ontology framework for representing and reasoning over spatio-temporal information in OWL. Various

aspects of it has been discussed in [\[8](#page-7-0)], [[10\]](#page-7-0). Building-upon well established standards of the semantic Web (OWL 2.0, SWRL) SOWL enables representation of static as well as of dynamic spatio-temporal information. Both 4D-fluents and the N-ary models for the representation of temporal information are supported. The user is opted between a point-based and an interval-based representation. Representing both qualitative temporal and spatial information (i.e., information whose temporal or spatial extents are unknown such as "left-of" for spatial and "before" for temporal relations) in addition to quantitative information (i.e., where temporal and spatial information is defined precisely) is a distinctive feature of SOWL.

A temporal relation can be one of the 13 pairwise disjoint Allen's relations of Fig. 4. Definitions for temporal entities (e.g., instants and intervals) are provided by incorporating OWL-Time into the ontology. Each interval (which is an individual of the *ProperInterval* class) is related with two instants (individuals of the *Instant* class) that specify it's starting and ending points using the *hasBegining* and *hasEnd* object properties respectively. In turn, each *Instant* can be related with a specific date represented using the concrete *dateT ime* datatype. One of the *before*, *af ter* or *equals* relations may hold between any two temporal instants with the obvious interpretation. In fact, only relation *before* is needed since relation *af ter* is defined as the inverse of *before* and relation *equals* can be represented using the *sameAs* OWL keyword applied on temporal instants. In this work, for readability we use all three relations. Notice also that, property *before* may be also qualitative when holding between time instants or intervals whose values or end points are not specified. This way, we can assert and infer facts beyond the ones allowed when only instants or intervals with known values (e.g., dates) or end-points are allowed.

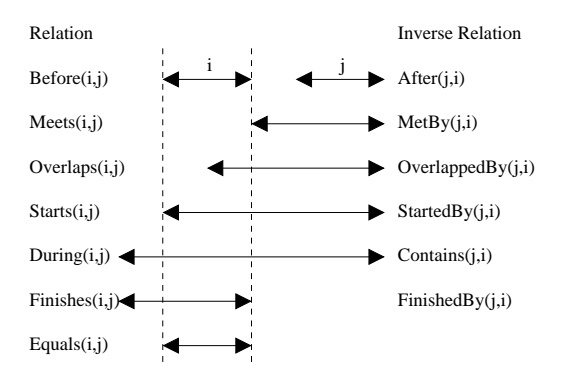

Fig. 4: Allen's Temporal Relations.

Reasoning in SOWL is realized by introducing a set of  $SWRL<sup>7</sup>$  rules operating on temporal relations. The reasoner is capable of inferring new relations and checking their consistency, while retaining soundness, completeness, and tractability over the supported sets of relations.Reasoners that support DL-safe rules such as Pellet<sup>8</sup> can be employed for

<sup>7</sup>http://www.w3.org/Submission/SWRL/

<sup>8</sup>http://clarkparsia.com/pellet/

<span id="page-3-0"></span>inference and consistency checking over temporal relations. For more details on the implementation of the reasoner, the reader is is referred to [[7\]](#page-7-0), [\[10](#page-7-0)]. The SOWL reasoner is fully incorporated within the CHRONOS.

# III. CHRONOS

CHRONOS is a Tab plug-in for Protégé version 4.1 that facilitates creating and editing of temporal ontologies in OWL 2.0. The user has the option to create a new temporal ontology (i.e., starting with an empty ontology) or, convert an existing OWL ontology to temporal. In the later case, the user can select classes to be converted to temporal (in which cases all data properties, object properties and individuals associated with this class are also converted to temporal). Each class is converted to temporal following the N-ary relations approach discussed in Sec. [II](#page-1-0). However, the user need not be familiar with details of the model or of the conversion mechanism, nor these information is visible to the user (i.e., CHRONOS displays temporal information similarly to static). In order to view all the details of the resulting temporal representation (including any intermediate classes added by the N-ary relations model) the user can select to view the ontology within the standard Protégé Tab. It is always possible to switch between the two viewing modes at any time (i.e., the standard Protégé Tab and CHRONOS) and also continue working with the ontology with any mode. Nevertheless, working with temporal ontologies within the standard (static) Tab, although feasible, requires good knowledge of the N-ary model and is not recommended.

CHRONOS allows the user to create a new individual related with a temporal property, add temporal object or data property assertions to existing individuals, or edit the time intervals during which temporal property assertions hold. The user does not have to intervene with the intermediate objects or with their relationships, making the manipulation of temporal relations between individuals as easy as the manipulation of the static ones. Static object or data properties can be created or edited as usual but, in addition, they can be easily converted to temporal. New temporal object or data properties can be added between individuals.

Temporal properties can be expressed qualitatively or quantitatively by specifying specific temporal values for time instants or intervals. Cardinality constraints and property restrictions on temporal properties can be checked for consistency as well or, new relations (static or temporal) can be inferred from existing ones simply by running Pellet (which in turn calls for the underlying reasoner implementation in SWRL of SOWL).

In order to implement the changes suggested by the N-ary Relations model, the following new objects are introduced into the ontology.

- *• Event:* the class that represents the N-ary property.
- *• during:* an object property that relates the event to the time interval during which it holds.
- *• participatesIn:*, an object property that relates the individuals that participate in an event, to that specific

event individual. Object properties that are converted to temporal become sub-properties of this property.

*• overlaps:*, an object property that relates two time intervals. This property implies that those time intervals, in some way overlap to each other.

Converting an ontology from static to dynamic requires a lot of changes. Different types of entities (e.g., object properties, data properties) are handled in a different way. Particular emphasis is given on maintaining the semantics of these entities, when they are converted to temporal. In the following, we describe the way CHRONOS handles different kinds of OWL entities:

*a) Object Properties:* The representation of a temporal object property, according to the N-ary Relations model, suggests that an intermediate object (instance of the *Event* class) is introduced between the subject and the object of the static object property. This object appears as both, an object and a subject in two triples, whose predicate is the specific object property and together represent the temporal relationship. To make this possible, the static property's domain and range have to be modified. The dynamic property's domain/range will be the union of the static property's domain/range and the *Event* class. Moreover, the converted object property is made a sub-property of the *participatesIn* property. The *Event* class is related to the time interval class (*Interval*) with the object property *during*. In the example of Fig. [3](#page-2-0) the domain of the static object property *worksFor* is class *Employee*. After conversion, the domain of the dynamic object property will be the anonymous class *(Employee OR Event)*, that represents the union of the classes *Event* and *Employee*. The static property's range is modified respectively, from *Company* to *(Company OR Event)*.

*b) Data Properties:* Data properties are handled by CHRONOS similarly to object properties. The dynamic data property's domain is the union of the static property's domain and the *Event* class. The main difference with the case of object properties is that the range cannot be the union of a data type and the *Event* class<sup>9</sup>. To overcome this problem, we create an object property named by the data property followed by "OP". This object property will relate the static data property's domain to the *Event* class. This is also made a sub-property of the *participatesIn* object property. The data property with the modified domain, will connect the event to the data type. As in object property conversion, the *Event* is related to the *Interval* with the *during* object property. Fig. [5](#page-4-0) illustrates an example showing how the temporal data property *hasPrice* is converted to temporal (e.g., in the case where a produce the price of a product changes later in time).

*c) Individuals:* Individuals represent objects in the domain of interest. For example, "John" is an individual of the class "Person". The statement *"John has lived from 1920 to 1998"* does not require a temporal property for its

<sup>&</sup>lt;sup>9</sup>In OWL DL there is a distinction between OWL Data Types and OWL Classes. OWL Full allows the union of data types and classes. Proteégé and OWL API support OWL DL in full but not OWL Full expressiveness.

<span id="page-4-0"></span>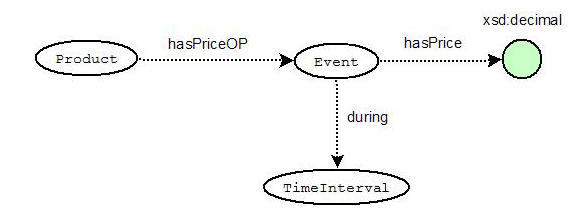

Fig. 5: Example of a temporal data property using N-ary Relations.

representation. However, when a property evolves with time, such as in the statement *"John has lived in Athens from 1950 to 1985"*, the property *livesIn* is a temporal property that holds during a specific time interval. John still lived after the year 1985, but in a different place. In this case, temporal relations are defined in terms of relations between individuals rather than temporal individuals (i.e., temporal properties). When a property is converted to temporal, all the triples that contain this property are converted too. For each triple in the ontology, a new instance of the *Event* class is created and introduced between the subject and the object, as explained in subsections [III-0a](#page-3-0) and [III-0b](#page-3-0). This event individual is connected to a *TimeInterval* instance with the *during* object property. The *TimeInterval* individual is related to two *Instant* individuals, one that represents the starting point of the interval and one that represents the ending point of the interval. Each of these *Instant* individuals are connected to a *dateTime* data type with the data property *inXSDDateTime*. Fig. 6 illustrates the individuals and their relations for a temporal object property "worksFor" holding during a certain temporal interval.

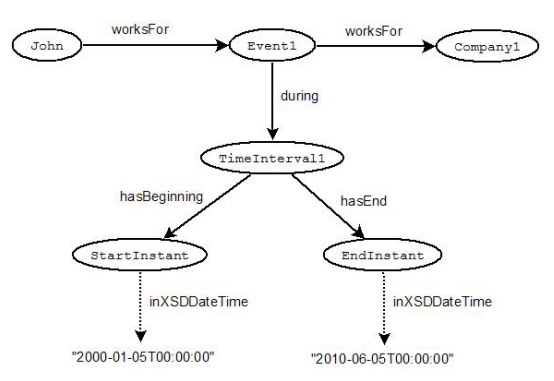

Fig. 6: Example of a temporal object property between individuals.

# *A. Classes*

Classes provide an abstraction mechanism for grouping resources with similar characteristics. Every OWL class is associated with a set of individuals, called the class extension. The individuals in the class extension are called the instances of the class. A class has an intensional meaning (the underlying concept) which is related but not equal to its class extension. Thus, two classes may have the same class extension, but still be different classes. Similarly to individuals, classes cannot be converted to temporal. So, when we use the term "convert a class", we refer to the object and

data properties that relate to this class. More specifically, when a class is converted to temporal in CHRONOS the entities that are affected are: (a) the object and data properties that relate members of the selected class, (b) the object and data properties where this class appears as a *Domain* and (c) the restrictions where one of these object or data properties appear in. Summarizing "class conversion" is just a more convenient way to convert multiple object and data properties together to temporal.

# IV. DEALING WITH CARDINALITY CONSTRAINTS AND PROPERTY RESTRICTIONS

OWL classes are described through *'class descriptions'*. A property restriction is a special kind of class description. It describes an anonymous class, namely a class of all individuals that satisfy the restriction. OWL distinguishes between two kinds of property restrictions: value constraints and cardinality constraints.

#### *A. Value Constraints*

*d) owl:allValuesFrom:* It is a built-in OWL property that links a restriction class to either a class description or a data range. It describes a class of all individuals for which all values of the property are either members of the class extension of the class description or are data values within the specified data range. In the case where the property is temporal, the form of the constraint is different. The restriction is used to describe a class of all individuals for which all values of the property under consideration are those members of the *Event* class that are connected with the concerned property to either members of the class extension of the class description or are data values within the specific data range. For example, a restriction on a class "Company" could be

#### *employs only Employee*

If the object property *employs* is temporal, the restriction becomes:

# *employs only (Event and (employs only Employee))*

*e) owl:someValuesFrom:* This constraint links a restriction class to a class description or a data range. A restriction containing an *owl:someValuesFrom* constraint describes a class of all individuals for which at least one value of the property concerned is an instance of the class description or a data value in the data range. In the case of a temporal property, this constraint describes a class of individuals for which, at least one value of the property is an *Event* individual which is connected using the property with an instance of the class description or a data value in the data range. For example, the following defines a restriction on class "Company":

# *employs some Employee*

If the object property *employs* is temporal, the restriction becomes:

# *employs some (Event and (employs some Employee))*

*f) owl:hasValue:* This constraint links a restriction class to a value *V*, which can be either an individual or a data value. A restriction containing a *owl:hasValue* constraint describes a class of all individuals for which the property concerned has at least one value *semantically equal* to *V* (it may have other values as well). The temporal form of this restriction describes a class of all individuals for which the property concerned has at least one value *semantically equal* to *V*, for each event that these individuals participate in. This temporal constraint is applied with the addition of an SWRL rule that to the ontology. For example, an *owl:hasValue* restriction on a class "Company" is:

# *employs value John*

where "John" is an individual of the class Employee. The SWRL rule that is assested to the ontology for applying the temporal constraint is:

# *Company(?x)∧participatesIn(?x, ?e)∧Event(?e) → employs(?e, John)*

meaning that for each event that an individual of the class "Company" participates in, that company individual is also related to the Employee 'John' with the temporal object property *employs*.

# *B. Cardinality Constraints*

In OWL, like in  $RDF<sup>10</sup>$  (Resource Description Framework), it is assumed that any instance of a class may have an arbitrary number (zero or more) of values for a particular property. To make a property required (at least one), or to allow only a specific number of values for that property, or to insist that a property must not occur, cardinality constraints can be used. OWL provides three constructs for restricting the cardinality of properties locally within a class context.

*g) owl:maxCardinality:* This constraint links a restriction class to a data value belonging to the value space of the XML Schema datatype *nonNegativeInteger*. A restriction containing an *owl:maxCardinality* constraint describes a class of all individuals that have at most *N* semantically distinct values (individuals or data values) for the property concerned, where *N* is the value of the cardinality constraint. Syntactically, the cardinality constraint is represented as an RDF property element with the corresponding *rdf:datatype* attribute. In CHROROS, *maxCardinality* constraint when interpreted as temporal properties describes a class of all individuals that have at most *N* semantically distinct values *at the same time*, for the property concerned. This temporal constraint is applied with the addition of a SWRL rule to the ontology. For example, the *owl:maxCardinality* constraint in Manchester syntax is:

# *employs max 2 Employee*

It implies that an individual of the class 'Company' cannot be related to more than two individuals of the class "Employee" with the object property *employs*. The SWRL rule that is added to the ontology to apply the temporal version of the constraint is:

<sup>10</sup>http://www.w3.org/RDF/

*Event(?e0) ∧ Event(?e1) ∧ Event(?e2) ∧ Company*(?*x*)  $\land$  *Employee*(?*y0*)  $\land$  *Employee*(?*y1*)  $\land$  *Employee(?y2) ∧ during(?e0, ?i0) ∧ during(?e1, ?i1) ∧ during(?e2, ?i2) ∧ overlaps(?i0, ?i1) ∧ overlaps(?i0, ?i2) ∧ overlaps(?i1, ?i2) ∧ employs(?e0, ?y0) ∧ employs(?e1,?y1) ∧ employs(?e2, ?y2) ∧ employs(?x, ?e0) ∧ employs(?x, ?e1) ∧ em* $ploys(?x, ?e2) \wedge DifferentFrom(?y0, ?y1) \wedge DifferentFrom(?y2)$ *entFrom(?y0, ?y2) ∧ DifferentFrom(?y1, ?y2)*  $\rightarrow$  *Nothing(?x)* 

This means that if there are three *different* individuals of the class "Employee" that relate through the temporal property *employs* to the same individual of the class "Company" and the time intervals associated with those temporal properties pairwise overlap.

*h) owl:minCardinality:* This constraint links a restriction class to a data value belonging to the value space of the XML Schema datatype *nonNegativeInteger*. A restriction containing an *owl:minCardinality* constraint describes a class of all individuals that have at least *N* semantically distinct values (individuals or data values), where *N* is the value of the cardinality constraint. Syntactically, the cardinality constraint is represented as an RDF property element with the corresponding rdf:datatype attribute.

In CHRONOS, the temporal version of this constraint describes a class of all individuals that are connected to at least *N* members of the *Event* class with the property at hand. The event individuals have at least one value for the property concerned. OWL adopts the *open world assumption*, thus if a member of a class restricted with a *minCardinality* constraint has less than N distinct values for the concerned property, no inconsistency will result. An example of an *owl:minCardinality* constraint would be:

# *employs min 2 Employee*

# The temporal version of that minCardinality constraint is: *employs min 2 (Event and (employs some Employee))*

Actually this interpretation of the constraint does not imply that the individuals of the class "Company" have at least 2 employees at the same time, but just that they have two employees during their existence, connected with the temporal property *employs*. This is a less strict application of the right constraint which would require all the company individuals to have at least 2 employees at the same time. This was the only temporal interpretation of the *minCardinality* constraint that we were able to implement, given the current expressiveness of property restrictions and SWRL rules.

*i) owl:cardinality:* This constraint links a restriction class to a data value belonging to the range of the XML Schema datatype *nonNegativeInteger*. A restriction containing an *owl:cardinality* constraint describes a class of all individuals that have exactly *N* semantically distinct values (individuals or data values) for thes property at hand, where *N* is the value of the cardinality constraint. Syntactically, the cardinality constraint is represented as an RDF property element <span id="page-6-0"></span>with the corresponding rdf:datatype attribute. The temporal version of this constraint in CHRONOS describes a class of all individuals that are related to *Event* individuals with the property concerned and those event individuals have exactly *N* semantically distinct values for the property concerned. An example of an *owl:cardinality* constraint would be:

# *employs exactly 2 Employee*

It implies that an individual of the class "Company" can be related to exactly two individuals of the class "Employee" with the object property *employs*. The SWRL rule that would be added to the ontology to apply the temporal version of the constraint would be:

*Event(?e0) ∧ Event(?e1) ∧ Event(?e2) ∧ Company*(?x)  $\land$  *Employee*(?y0)  $\land$  *Employee*(?y1)  $\land$  *Employee(?y2) ∧ during(?e0, ?i0) ∧ during(?e1, ?i1) ∧ during(?e2, ?i2) ∧ overlaps(?i0, ?i1) ∧ overlaps(?i0, ?i2) ∧ overlaps(?i1, ?i2) ∧ employs(?e0, ?y0) ∧ employs(?e1, ?y1) ∧ employs(?e2, ?y2) ∧ employs(?x, ?e0) ∧ employs(?x, ?e1) ∧ em* $ploys(?x, ?e2) \wedge DifferentFrom(?y0, ?y1) \wedge Different$ *entFrom(?y0, ?y2) ∧ DifferentFrom(?y1, ?y2)*  $\rightarrow$  *Nothing(?x)* 

This rule would result in inconsistency if an individual of the class "Company" was related to more than two instances of the class "Employee", with the temporal object property *employs*, but not if it was related to only one 'Employee' individual. In that case, the behavior of the temporal versions of the *maxCardinality* and the cardinality constraint coincides.

# *C. Global Cardinality Constraints on Properties*

*j) owl:FunctionalProperty:* A functional property is a property that can have only one (unique) value y for each instance x, i.e. there cannot be two distinct values *y1* and *y2* such that the pairs  $(x, y1)$  and  $(x, y2)$  are both instances of this property. Both object properties and datatype properties can be declared as "functional". For this purpose, OWL defines the built-in class *owl:FunctionalProperty* as a special subclass of the RDF class *rdf:Property*. A temporal functional property can have only one value in each time interval for which the property holds. This is realiazed by adding a SWRL rule to the ontology. For the temporal property *employs* to be functional, the rule is:

 $Event(?e1) \wedge Event(?e2) \wedge during(?e1, ?i1) \wedge dur$ *ing(?e2, ?i2) ∧ overlaps(?i1, ?i2) ∧ employs(?e1, ?y1) ∧ employs(?e2, ?y2) ∧ employs(?x, ?e1) ∧ employs(?x, ?e2) ∧ DifferentFrom (?y1, ?y2) → SameAs (?y1, ?y2)*

*k) owl:InverseFunctionalProperty:* If a property is declared to be inverse-functional, then the object of a property statement uniquely determines the subject (some individual). More formally, if we state that *P* is an *owl:InverseFunctionalProperty*, then this asserts that a value *y* can only be the value of *P* for a single instance *x*, i.e. there cannot be two distinct instances *x1* and *x2* such that both pairs *(x1, y)* and *(x2, y)* are instances of *P*. When a temporal property

is inverse-functional the object uniquely determines the subject for each time instant: there can be two instances *x1*, *x2* such that *(x1, y, interval1)* and *(x2, y, interval2)* are instances of *P* as long as the *interval1* and *interval2* do not overlap. The SWRL rule to make the temporal property *worksFor* inversefunctional is:

 $Event(?e1) \wedge Event(?e2) \wedge during(?e1, ?i1) \wedge dur$ *ing(?e2, ?i2) ∧ overlaps(?i1, ?i2) ∧ worksFor(?e1, ?y) ∧ worksFor(?e2, ?y) ∧ worksFor(?x1, ?e1) ∧ worksFor(?x2, ?e2) ∧ DifferentFrom(?x1, ?x2) → SameAs (?x1, ?x2)*

# *D. Negative property assertions*

A *negative property assertion* is a feature introduced by OWL 2 and applies on individuals, not allowing them to have a specific value (individual or data value). More formally, a negative property assertion between the individual  $x$ , the value *y*, connected with the property *P* asserts that there cannot be an instance of the property such as  $P(x, y)$ . A temporal negative property assertion restricts an individual *x* in a way that it cannot be connected with a temporal property *P* to a specific value *y* during a time interval *interval1*, thus the  $P(x, y, interval1)$  cannot be an instance of the temporal property *P*. The SWRL rule added to the ontology would be:

 $Event(?e) \wedge during(?e, ?i) \wedge overlaps(?i, interval1)$ *∧ employs(?e, John) ∧ employs(Company1, ?e) → Nothing(Company1)*

This rule forbids the individual "Company1" to employ "John" during any time interval that somehow overlaps with the specified time interval "interval1".

# *E. Transitive Properties*

A property defined as transitive means that, if a pair *(x, y)* is an instance of *P* and the pair *(y, z)* is an instance of *P* then, we can infer that the pair *(x, z)* is also an instance of *P*. The instances of the properties are considered to hold for a specific time interval. If a temporal property *P* is transitive and *(x, y, interval1)* is an instance of *P* and *(y, z, interval2)* is an instance of *P*, then we can infer that *(x, z, interval1∩interval2)* is also an instance of *P*. The SWRL expressiveness though does not allow the creation of instances of classes. Thus, the creation of such a rule is not possible. In our implementation the transitivity between instances of a temporal property takes place *only* if those instances hold for same time intervals. The SWRL applying that effect on the temporal property *worksFor*, would be:

 $Event(?e1) \wedge Event(?e2) \wedge during(?e1, ?i1) \wedge dur$ *ing(?e2, ?i2) ∧ worksFor(?e1, ?y) ∧ worksFor(?e2, ?z) ∧ worksFor(?x, ?e1) ∧ worksFor(?y, ?e2) ∧ intervalEquals(?i1, ?i2) ∧ DifferentFrom (?y, ?z) → worksFor(?x, ?e2)*

# V. IMPLEMENTATION

CHRONOS is a plug-in Tab used for handling temporal ontologies in Protégé. It requires a vocabulary that describes temporal concepts. Our version of OWL-Time distributed <span id="page-7-0"></span>with CHRONOS provides this vocabulary along with a set of SWRL rules, developed by Batsakis [10] for reasoning over temporal relations and temporal concepts. The first time CHRONOS is invoked for converting a new static ontology to temporal, it checks if the active ontology is merged with the OWL-Time ontology. If it is not, a pop-up window will appear, prompting the user to merge the ontology with the OWL-Time ontology. The user may select not to merge the active ontology. In that case CHRONOS will add to the ontology only OWL entities required for the representation of temporal relationships, but will not provide any reasoning capabilities or consistency checking over the temporal concepts of the ontology. For details on the algorithms for converting static ontologies to temporal along and for instructions on using CHRONOS the reader is referred to [11].

# VI. CONCLUSIONS AND FUTURE WORK

We introduce CHRONOS a Tab plug-in for Protégé editor that facilitates the creation and editing of temporal OWL 2.0 ontologies. The temporal concepts as well as the properties that evolve over time are represented by means of the N-ary Relations model. CHRONOS allows for defining restrictions on temporal properties. CHRONOS suggests also the meaning of restrictions defined on temporal properties. The user does not have to be familiar with the peculiarities of the temporal representation model, thus making the manipulation of temporal entities as easy as if they were static. Enhancing CHRONOS with querying support on temporal ontologies is an interesting issue for future work. We also planning to support reasoning beyond the base relations of each calculi. Dealing with scalability issues for large scale applications (i.e., ontologies) are also important issues for future research. Finally, we are planning to provide support for OWL 2 restrictions on spatial relations (e.g., "a country *A* borders with exactly 3 other countries").

#### ACKNOWLEDGMENT

This research leading to these results has received funding from the European Community's Seventh Framework Program (FP7/2007-2013) under grant agreement No 296170 (Project PortDial). Most references are taken from the *BibSonomy* social bookmarking and publication-sharing system.

#### **REFERENCES**

- [1] A. Artale and E. Franconi, "A Survey of Temporal Extensions of Description Logics." *Ann. Math. Artif. Intell.*, vol. 30, no. 1-4, pp. 171–210, 2000. [Online]. Available: [http://dblp.uni-trier.de/db/journals/](http://dblp.uni-trier.de/db/journals/amai/amai30.html#ArtaleF00) [amai/amai30.html#ArtaleF00](http://dblp.uni-trier.de/db/journals/amai/amai30.html#ArtaleF00)
- [2] C. Lutz, "Description Logics with Concrete Domains A Survey," *Advances in Modal Logics*, 2002.
- [3] C. Gutierrez, C. Hurtado, and A. Vaisman, "Temporal RDF," in *European Semantic Web Conference: The Semantic Web: Research and Applications*, A. Gomez-Perez and J. Euzenat, Eds., Heraklion, Crete, Greece, May 2005, pp. 93+. [Online]. Available: [http:](http://dx.doi.org/10.1007/b136731) [//dx.doi.org/10.1007/b136731](http://dx.doi.org/10.1007/b136731)
- [4] M. Klein and D. Fensel, "Ontology Versioning on the Semantic Web," in *Proceedings of the 1st International Semantic Web Working Symposium*, I. F. Cruz, S. Decker, J. Euzenat, and D. L. McGuinness, Eds., Stanford University, CA, USA, July 2001, pp. 75–91.
- [5] J. Tappolet and A. Bernstein, "Applied Temporal RDF: Efficient Temporal Querying of RDF Data with SPARQL," in *6th Annual European Semantic Web Conference (ESWC2009)*, June 2009, pp. 308–322. [Online]. Available: [http://data.semanticweb.org/conference/](http://data.semanticweb.org/conference/eswc/2009/paper/218) [eswc/2009/paper/218](http://data.semanticweb.org/conference/eswc/2009/paper/218)
- [6] C. A. Welty and R. Fikes, "A Reusable Ontology for Fluents in OWL." in *FOIS*, ser. Frontiers in Artificial Intelligence and Applications, B. Bennett and C. Fellbaum, Eds., vol. 150. IOS Press, 2006, pp. 226–236. [Online]. Available: [http://dblp.uni-trier.de/db/conf/fois/](http://dblp.uni-trier.de/db/conf/fois/fois2006.html#WeltyF06) [fois2006.html#WeltyF06](http://dblp.uni-trier.de/db/conf/fois/fois2006.html#WeltyF06)
- [7] S. Batsakis, "SOWL: A Framework for Handling Spatio-Temporal Information in OWL," Ph.D. dissertation, Technical Univ. of Crete (TUC), Dept. of Electronics and Comp. Engineering, Chania, Crete, Greece, Dec. 2011.
- [8] S. Batsakis and E. G. M. Petrakis, "SOWL: A Framework for Handling Spatio-temporal Information in OWL 2.0." in *RuleML Europe*, ser. Lecture Notes in Computer Science, N. Bassiliades, G. Governatori, and A. Paschke, Eds., vol. 6826. Springer, 2011, pp. 242–249. [Online]. Available: [http://dblp.uni-trier.de/db/conf/ruleml/ruleml2011e.](http://dblp.uni-trier.de/db/conf/ruleml/ruleml2011e.html#BatsakisP11) [html#BatsakisP11](http://dblp.uni-trier.de/db/conf/ruleml/ruleml2011e.html#BatsakisP11)
- [9] V. Milea, F. Frasincar, and U. Kaymak, "Knowledge Engineering in a Temporal Semantic Web Context." in *ICWE*, D. Schwabe, F. Curbera, and P. Dantzig, Eds. IEEE, 2008, pp. 65–74. [Online]. Available: <http://dblp.uni-trier.de/db/conf/icwe/icwe2008.html#MileaFK08>
- [10] S. Batsakis, K. Stravoskoufos, and E. G. M. Petrakis, "Temporal Reasoning for Supporting Temporal Queries in OWL 2.0." in *KES'2011*, ser. Lecture Notes in Computer Science, A. Knig, A. Dengel, K. Hinkelmann, K. Kise, R. J. Howlett, and L. C. Jain, Eds., vol. 6881. Springer, 2011, pp. 558–567. [Online]. Available: <http://dblp.uni-trier.de/db/conf/kes/kes2011-1.html#BatsakisSP11>
- [11] A. Preventis, "CHRONOS: A Tool for Handling Temporal Ontologies in Protégé ," Chania, Crete, Greece, Feb. 2012. [Online]. Available: [http://www.intelligence.tuc.gr/publications.php?pub](http://www.intelligence.tuc.gr/publications.php?pub_author=221&pub_type=8&pub_subject=All)\_author= 221&pub\_[type=8&pub](http://www.intelligence.tuc.gr/publications.php?pub_author=221&pub_type=8&pub_subject=All)\_subject=All